# Implementation of Presidential Proclamation (P.P.) 9645

## December 8, 2017 to October 31, 2019

### Notes:

- In this report, subject applications are visa applications which, due to nationality and visa classification, are subject to visa  $1$ . restrictions under P.P. 9645. Information related to both nonimmigrant visa (NIV) and immigrant visa (IV) applications is provided.
- The following tables report data cumulatively across the entire effective period of P.P. 9645, covering December 8, 2017,  $2^{\circ}$ through October 31, 2019. Monthly totals provided in prior P.P. 9645 Implementation Reports may not aggregate to equal<br>the cumulative totals provided in the following tables. This is due in part to data system factors rela nonimmigrant K visa class applications, which make it difficult to consistently report when K visas were first adjudicated subject to P.P. 9645. Reporting methodology revisions made in accordance with Department waiver processing policy changes, minor data system factors related to compound visa classes, and the presence in the data of approximately 35 improper or<br>subsequently revoked issuances also contribute to slight differences between the following figures an Department of State's Implementation Reports.
- $3<sub>1</sub>$ Subject applications not issued a visa are categorized as either "Ineligible on non-P.P. Grounds", i.e., ineligible on grounds unrelated to P.P. 9645, and "Ineligible under P.P. 9645". It is possible for totals of ineligible applications to decrease from one month to the next if applications move from an ineligible status to an issued status.
- P.P. 9645 entry restrictions on Chadian nationals ended on April 10, 2018. The Department resumed normal visa processing 4. for Chadian nationals beginning at 12:01 a.m., Eastern Daylight Time, on April 13, 2018. All visa data for Chadian nationals displayed below is restricted to adjudications that took place prior to April 13, 2018.

## Table I: Applications of P.P. 9645 Affected Nationalities – Nonimmigrant and Immigrant Visas

229,034 nonimmigrant visa (NIV) and immigrant visa (IV) applications associated with nationals of countries impacted by P.P. 9645 were adjudicated between December 8, 2017 and October 31, 2019. Of these, 153,995 were associated with visa class and nationality combinations not covered by the Proclamation, leaving 44,526 NIV applications and 30,513 IV applications subject to P.P. 9645 restrictions.

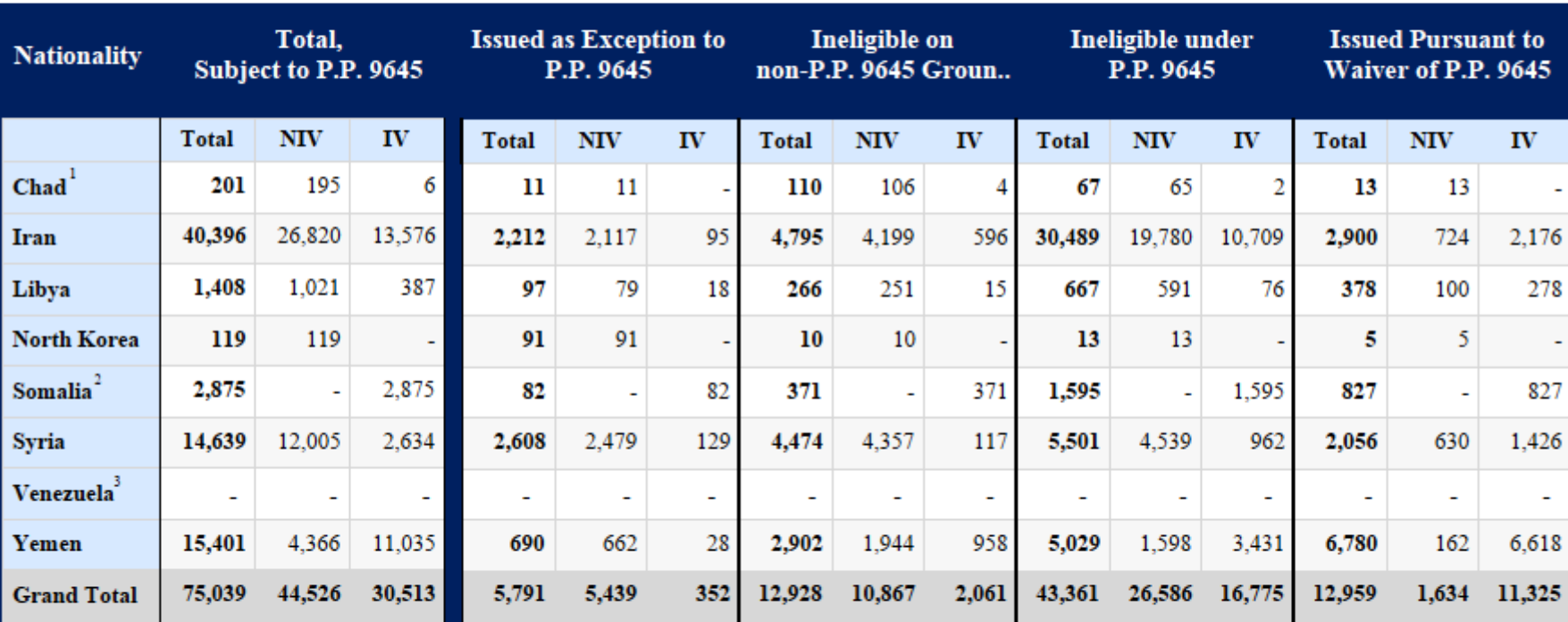

#### Applications of Affected Nationalities - Nonimmigrant and Immigrant Visas

1. P.P. 9645 restrictions on Chadian nationals ended on April 10, 2018. All visa data for Chadian applications is restricted to adjudications that took place prior to April 13, 2018.

2. Somalian nonimmigrant visa (NIV) applications are not subject to P.P. 9645 restrictions.

3. P.P. 9645 restrictions on Venezuelan nationals are narrowly targeted. No Venezuelan applications subject to P.P. 9645 were adjudicated during the reporting period.

# Table II: Applications Considered for P.P. 9645 Waivers - Nonimmigrant and Immigrant Visas

Of the 56,320 nonimmigrant visa (NIV) and immigrant visa (IV) applications considered for a waiver of P.P. 9645 between December 8, 2017 and October 31, 2019, 12,959 were issued visas pursuant to waivers, while 43,361 remained ineligible under P.P. 9645. For nearly a third of all applications ineligible for visas under P.P. 9645, it has been established that issuance of visas is in the national interest and that denial of visas would cause undue hardship. These applications are likely to be issued visas, pursuant to waivers of P.P. 9645, following completion of national security checks.

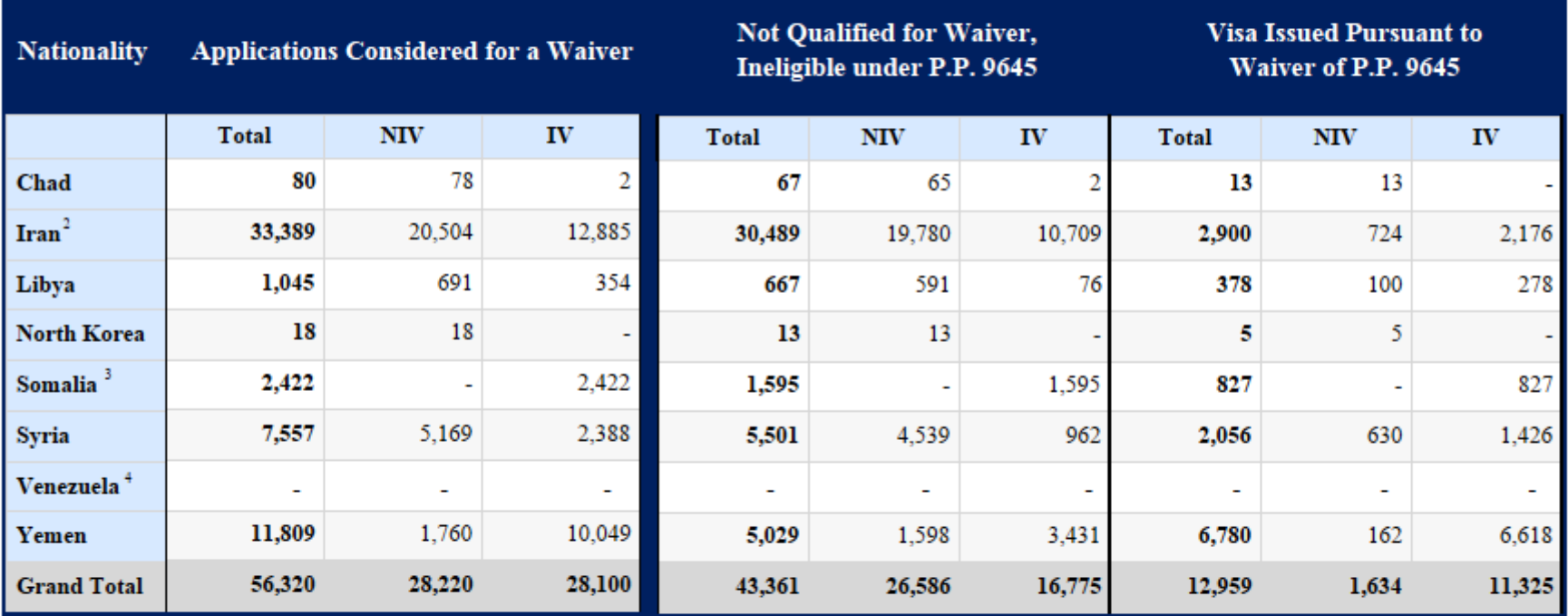

## Applications Considered for P.P. 9645 Waivers – Nonimmigrant and Immigrant Visas

1. Applications are considered for P.P. 9645 Waivers if they are subject to P.P. 9645 (i.e., the application is associated with an affected nationality and a restricted visa class), they do not qualify for an exception to P.P. 9645, and they are not otherwise ineligible for a visa on the basis of a non-P.P. 9645 ground of ineligibility.

2. P.P. 9645 restrictions on Chadian nationals ended on April 10, 2018. All visa data for Chadian applications is restricted to adjudications that took place prior to April 13, 2018.

3. Somalian nonimmigrant visa (NIV) applications are not subject to P.P. 9645 restrictions.

4. P.P. 9645 restrictions on Venezuelan nationals are narrowly targeted. No Venezuelan applications subject to P.P. 9645 were adjudicated during the reporting period.